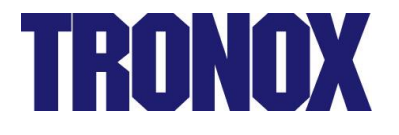

# **Product Safety**

Procedure No. 50.05.1

May 18, 2007

#### **PURPOSE**

To establish procedures for handling inquiries related to product safety and for promptly identifying and addressing the product safety-related impacts of changes in the operating and/or regulatory environments affecting Tronox products

#### **SCOPE**

All locations

### **PROCEDURE**

- 1. Any person receiving a customer inquiry related to Tronox products should forward the inquiry to the nearest technical sales service laboratory. Persons having information regarding a proposed change in existing processes or products with a potential product safetyrelated impact or who become aware that such a change has occurred that may have had a product safety-related impact, or who become aware of changes in the regulatory environment affecting Tronox products, should forward all pertinent information to the nearest technical sales service laboratory (TSSL).
- 2. TSSL personnel will enter any inquiry or information received into the FPA Regulatory Information Request System.
- 3. The global product steward will then assess the inquiry or information, drawing upon such resources from within or outside the company as the global product steward may consider necessary to make a proper assessment, and will undertake any actions indicated as needed in light of the global product steward's assessment. The customer making the inquiry should be informed of any action(s) taken or provided with appropriate information addressing the customer's inquiry. Where the action(s) is prompted not by a customer inquiry but by information received from persons working for the company, such persons should generally likewise be kept informed of what has been done with the information provided.

## **RELATED POLICIES**

[Policy No. 50.01,](http://okcll/okclivelink/livelink.exe?func=ll&objAction=Download&objId=242638) Environmental Stewardship [Policy No. 50.02,](http://okcll/okclivelink/livelink.exe?func=ll&objAction=Download&objId=242642) Health [Policy No. 50.03,](http://okcll/okclivelink/livelink.exe?func=ll&objAction=Download&objId=631554) Safety [Policy No. 50.04,](http://okcll/okclivelink/livelink.exe?func=ll&objAction=Download&objId=632080) Product Safety